## C5050-062<sup>Q&As</sup>

Rational UrbanCode Deploy

### Pass IBM C5050-062 Exam with 100% Guarantee

Free Download Real Questions & Answers **PDF** and **VCE** file from:

https://www.leads4pass.com/c5050-062.html

100% Passing Guarantee 100% Money Back Assurance

Following Questions and Answers are all new published by IBM Official Exam Center

Instant Download After Purchase

100% Money Back Guarantee

😳 365 Days Free Update

Leads4Pass

800,000+ Satisfied Customers

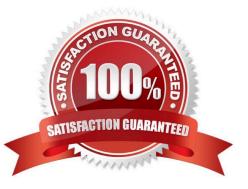

#### **QUESTION 1**

Which three statements are true about creating new component versions? (Select three.)

A. New component versions can be created using the IBM UrbanCode Deploy client.

B. New component versions can be created when updating the application configuration.

C. New component versions can be created from the versions tab of the component.

D. New component versions can be created using an IBM UrbanCode Deploy generic process.

Correct Answer: ACD

AD: Each time a component\\'s artifacts are imported into the repository, including the first time, a separate version is stored in CodeStation. Versions can be assigned automatically by IBM UrbanCode Deploy, applied manually, or come from a build server.

If the component does not import new versions automatically, you can import versions manually.

C: Step 1: Step 2:

## Click the **Components** tab, and then click the component that you created. You see this page

| Destrohuseret   | Campon       | Apple Apple  | alluna Ce    | diguration  | Processes | Resources | Galerster |
|-----------------|--------------|--------------|--------------|-------------|-----------|-----------|-----------|
| Horiz - Direger | ants - Eners | -            |              |             |           |           |           |
| Compone         | nt: Exa      | mpleCom      | ponent       |             |           |           |           |
| Created By      |              |              |              |             |           |           |           |
| Granted Dr.     |              |              | 81814, 10.07 | uu .        |           |           |           |
| Destributerd    | Unape        | * Configurat | ten Calanda  | er Verstons | Processes | Changes   |           |
| Inventory F     | or Com       | Inence       |              |             |           |           |           |
| Resource        |              |              |              | Version     |           |           |           |
|                 |              |              |              |             |           |           | This out  |
| Repart          |              |              |              |             |           |           |           |
| Component       | Reque        | at History   |              |             |           |           |           |
| Process         |              | feesaree     |              | Varation    | App       | itestion  |           |
|                 |              |              |              |             |           |           | Pér       |

## Version import overview

# Next, click the Versions tab, and then click Import new Versions. You see this page:

|    | Version Name*      | 1 |  | 0 |
|----|--------------------|---|--|---|
| Ve | ersion Description | 1 |  |   |
|    |                    |   |  |   |

References:

http://www.slideshare.net/ibmrational/ucd-components (page 26)

http://www.ibm.com/support/knowledgecenter/SS4GSP\_6.2.2/com.ibm.udeploy.doc/topics/

comp\_version.html

#### **QUESTION 2**

When creating a new user, an authentication realm must be defined. What are two authentication types?

- A. Internal Storage and LDAP
- B. OpenLDAP and Rational Authentication Method
- C. External Storage and LDAP
- D. OpenLDAP and Internal Storage
- Correct Answer: A

The available authorization realms for the server are as follows:

\*

Internal Storage

Uses internal role management. The default authorization realm (Internal Security) is of this type.

\*

LDAP or Active Directory

Uses external LDAP role management.

\*

SSO

Provides single sign-on authorization.

References: https://www.ibm.com/support/knowledgecenter/en/SS4GSP\_6.1.3/ com.ibm.udeploy.admin.doc/topics/security\_config.html

#### **QUESTION 3**

When integrating with WebLogic (WLDeploy plugin), one required field is the location of the "WLDeploy Ant Task Jar." Where can you obtain this important file that is required for integration?

A. You can download it from http://oracle.com.

B. You can find it in the WebLogic\\'s server directory.

C. You can build the jar file manually in the WebLogic\\'s server/lib directory.

D. You can download it from the WebLogic interface.

Correct Answer: C

Basic Steps for Using wldeploy To use the wldeploy Ant task:

1.

Set your environment.

On Windows NT, execute the setWLSEnv.cmd command, located in the directory WL\_HOME\server\bin,

where WL\_HOME is the top-level directory of your WebLogic Server installation. On UNIX, execute the

setWLSEnv.sh command, located in the directory WL\_HOME/server/bin, where WL\_HOME is the top-level

directory of your WebLogic Server installation.

2.

In the staging directory, create the Ant build file (build.xml by default). If you want to use an Ant installation that is different from the one installed with WebLogic Server, start by defining the wldeploy Ant task definition:

3.

If necessary, add task definitions and calls to the wlserver and wlconfig tasks in the build script to create and start a new WebLogic Server domain.

4.

Add a call to wideploy to deploy your application to one or more WebLogic Server instances or clusters.

See Sample build.xml Files for wldeploy and wldeploy Ant Task Attribute Reference.

5.

Execute the Ant task or tasks specified in the build.xml file by typing ant in the staging directory,

optionally passing the command a target argument:

prompt> ant

References: https://docs.oracle.com/cd/E13222\_01/wls/docs92/programming/wldeploy.html

#### **QUESTION 4**

Where must the Hudson/Jenkins plugin for IBM UrbanCode Deploy (UCD) be installed?

A. The plugin must be installed into IBM UCD only.

B. The plugin must be installed into Hudson/Jenkins only.

C. The plugin must be installed into both Hudson/Jenkins and IBM UCD.

D. No installation is required because the plug in is built into IBM UCD.

Correct Answer: B

UrbanCode Deploy offers a plug-in for Jenkins CI which enables you to publish the build result to

UrbanCode Deploy and trigger an application process.

Install the Jenkins plug-in shipped with UrbanCode Deploy.

1.

Open the website of your Jenkins server

2.

Click on Manage Jenkins

3.

Click on Manage Plugins

4.

Open the Advanced tab

5.

Click on Browse In the section Upload Plugin

6.

Select ibm-ucdeploy-publisher.hpi. Click Upload

7.

Restart your Jenkins server in order to see the new plug-in by using http://jenkins-server:8080/ safeRestart

8.

Verify that the plug-in is installed and enabled

References: http://www-01.ibm.com/support/docview.wss?uid=swg21664334

#### **QUESTION 5**

What is the result of deleting an agent from the IBM UrbanCode Deploy server administration console?

A. The agent is removed from the list of available agents and deleted from the file system.

B. The agent is removed from the list of available agents and deleted from the resource tree.

C. The agent is removed from the list of available agents but remains on the resource tree for reuse.

D. The agent is removed from the resource but remains on the list of available agents for reuse.

Correct Answer: B

If you uninstall an agent from its host, you will not be able to reinstall the agent using the same name. To properly uninstall an agent, you must also delete it from the server as follows:

1.

Stop the agent

2.

Delete the main directory for the agent. The default agent installation directory is:

/opt/ibm-ucd/agent on Linux

C:\Program Files\agent on Microsoft Windows.

3.

Do the following from the UrbanCode Deploy server GUI:

Click on Resources > Agents Click the Delete action for the agent you previously uninstalled

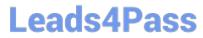

References: http://www-01.ibm.com/support/docview.wss?uid=swg21687857

C5050-062 PDF Dumps

C5050-062 Practice Test

C5050-062 Study Guide